## $\alpha$  ,  $\beta$  ,  $\beta$  ,  $\beta$

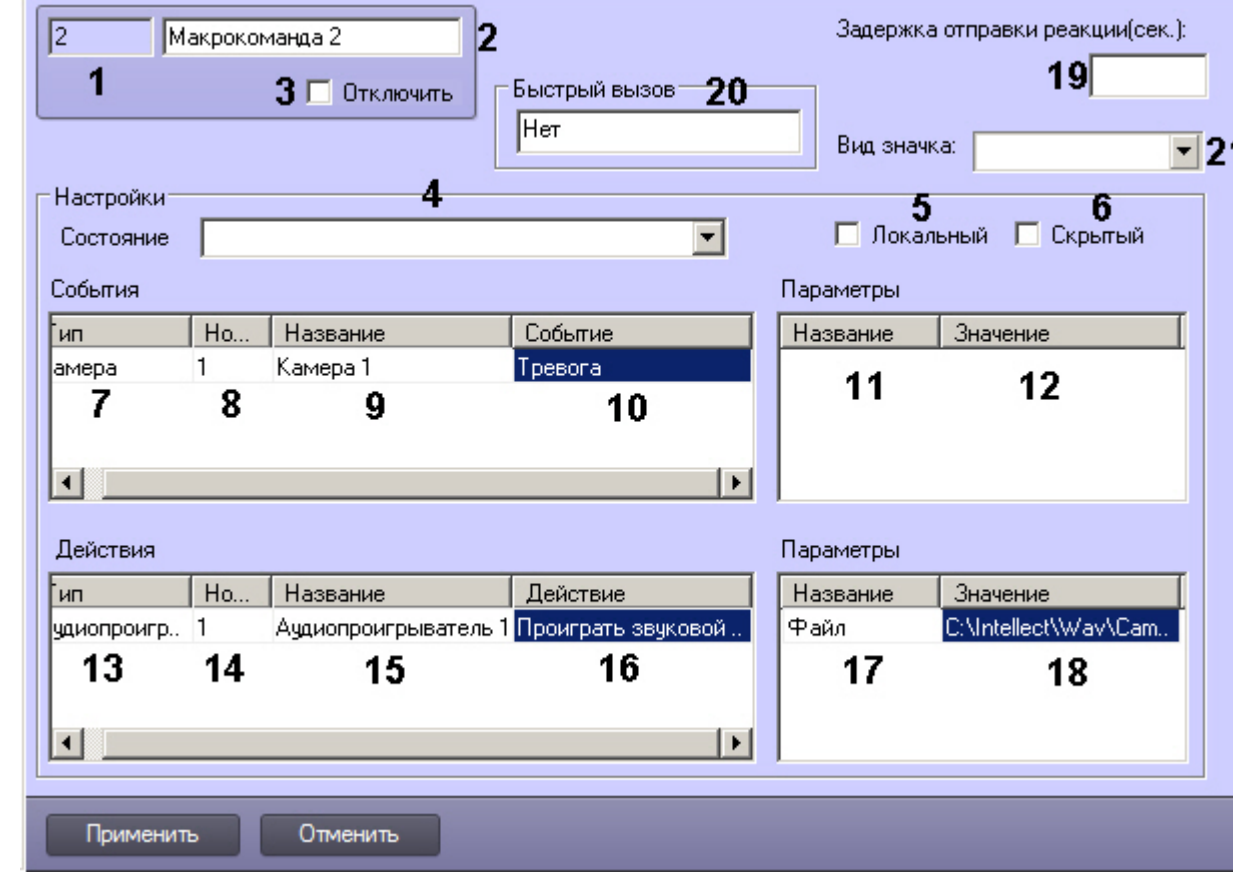

 $\overline{a}$ ,  $\overline{a}$ ,  $\overline{a}$ ,  $\overline{a}$ 

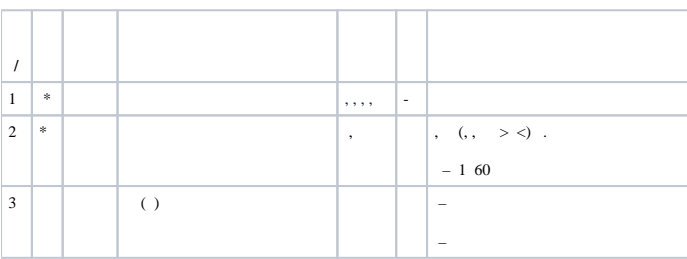

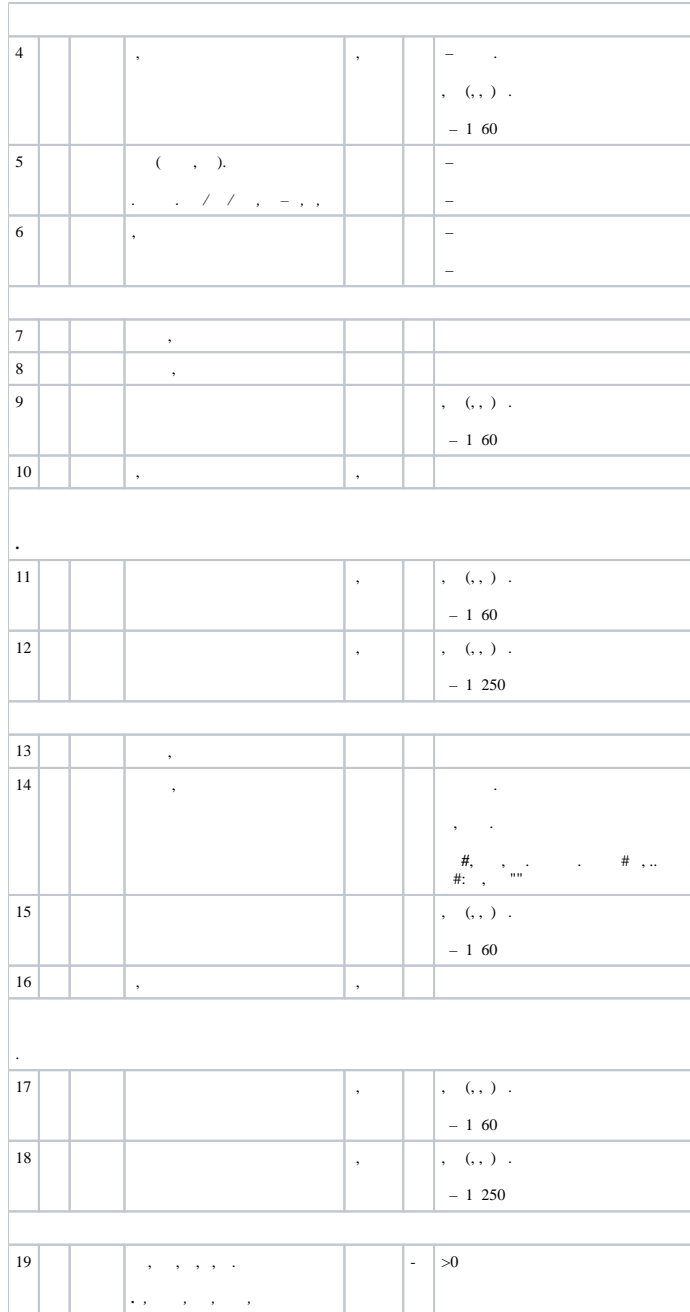

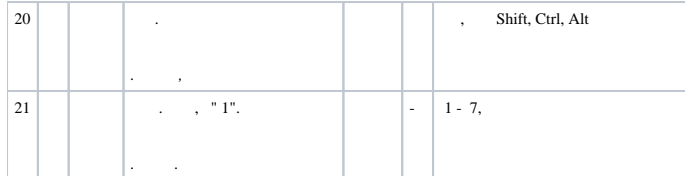

 $\ast$